## **Об электронном налоговом кошельке**

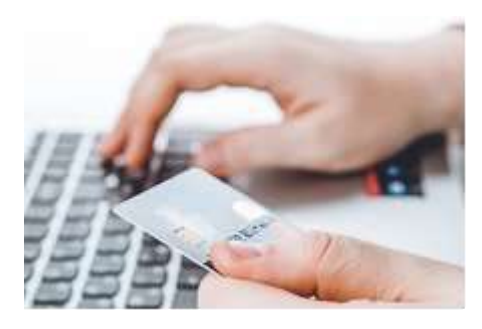

Межрайонная ИФНС России № 9 по Архангельской области и Ненецкому автономному округу сообщает, что **Единый налоговый платеж** является аналогом электронного кошелька гражданина, в

который он может добровольно перечислить деньги для уплаты налога на имущество, а также земельного и транспортного налогов.

Пополнить кошелек можно не только за себя, но и третье лицо с помощью одного расчетного документа. Налоговый орган сначала зачтет эти деньги в счет задолженности, а если ее нет, то когда наступит срок уплаты, после чего налогоплательщик получит соответствующее уведомление.

Электронный кошелек можно пополнить через Личный кабинет или воспользоваться сервисами в **разделе «Уплата налогов и пошлин»** на сайте ФНС России.

Единый налоговый платеж сокращает время оформления платежек, минимизирует ошибки при заполнении реквизитов, а также позволяет не беспокоиться о сроках уплаты налогов.